# **Intermediate Code & Local Optimizations**

#### **Lecture Outline**

- •Intermediate code
- •Local optimizations

### **Code Generation Summary**

- • We have so far discussed
	- –- Runtime organization
	- –- Simple stack machine code generation
	- –Improvements to stack machine code generation
- • Our compiler goes directly from the abstract syntax tree (AST) to assembly language...
	- –... and does not perform optimizations
	- – (optimization is the last compiler phase, which is by far the largest and most complex these days)
- • Most real compilers use intermediate languages

# **Why Intermediate Languages?**

### **ISSUE:** When to perform optimizations

- – On abstract syntax trees
	- Pro: Machine independent
	- Con: Too high level
- – On assembly language
	- Pro: Exposes most optimization opportunities
	- Con: Machine dependent
	- Con: Must re-implement optimizations when re-targeting
- – On an intermediate language
	- Pro: Exposes optimization opportunities
	- Pro: Machine independent

# **Why Intermediate Languages?**

- • Have many front-ends into a single back-end
	- –gcc can handle C, C++, Java, Fortran, Ada, ...
	- –- each front-end translates source to the same generic language (called GENERIC )
- • Have many back-ends from a single front-end
	- – Do most optimization on intermediate representation before emitting code targeted at a single machine

# **Kinds of Intermediate Languages**

#### High-level intermediate representations:

- –- closer to the source language; e.g., syntax trees
- –- easy to generate from the input program
- –code optimizations may not be straightforward

### Low-level intermediate representations:

- –- closer to target machine; e.g., P-Code, U-Code (used in PA-RISC and MIPS), GCC's RTL, 3-address code
- –- easy to generate code from
- –- generation from input program may require effort

"Mid"-level intermediate representations:

–Java bytecode, Microsoft CIL, LLVM IR, ...

### **Intermediate Code Languages: Design Issues**

- •Designing a good ICode language is not trivial
- • The set of operators in ICode must be rich enough to allow the implementation of source language operations
- •• ICode operations that are closely tied to a particular machine or architecture, make retargeting harder
- • A small set of operations
	- – may lead to long instruction sequences for some source language constructs,
	- –but on the other hand makes retargeting easier

### **Intermediate Languages**

- • Each compiler uses its own intermediate language
	- –IL design is still an active area of research
- • Nowadays, usually an intermediate language is a high-level assembly language
	- –Uses register names, but has an unlimited number
	- –Uses control structures like assembly language
	- – Uses opcodes but some are higher level
		- E.g., push translates to several assembly instructions
		- Most opcodes correspond directly to assembly opcodes

#### **Architecture of gcc**

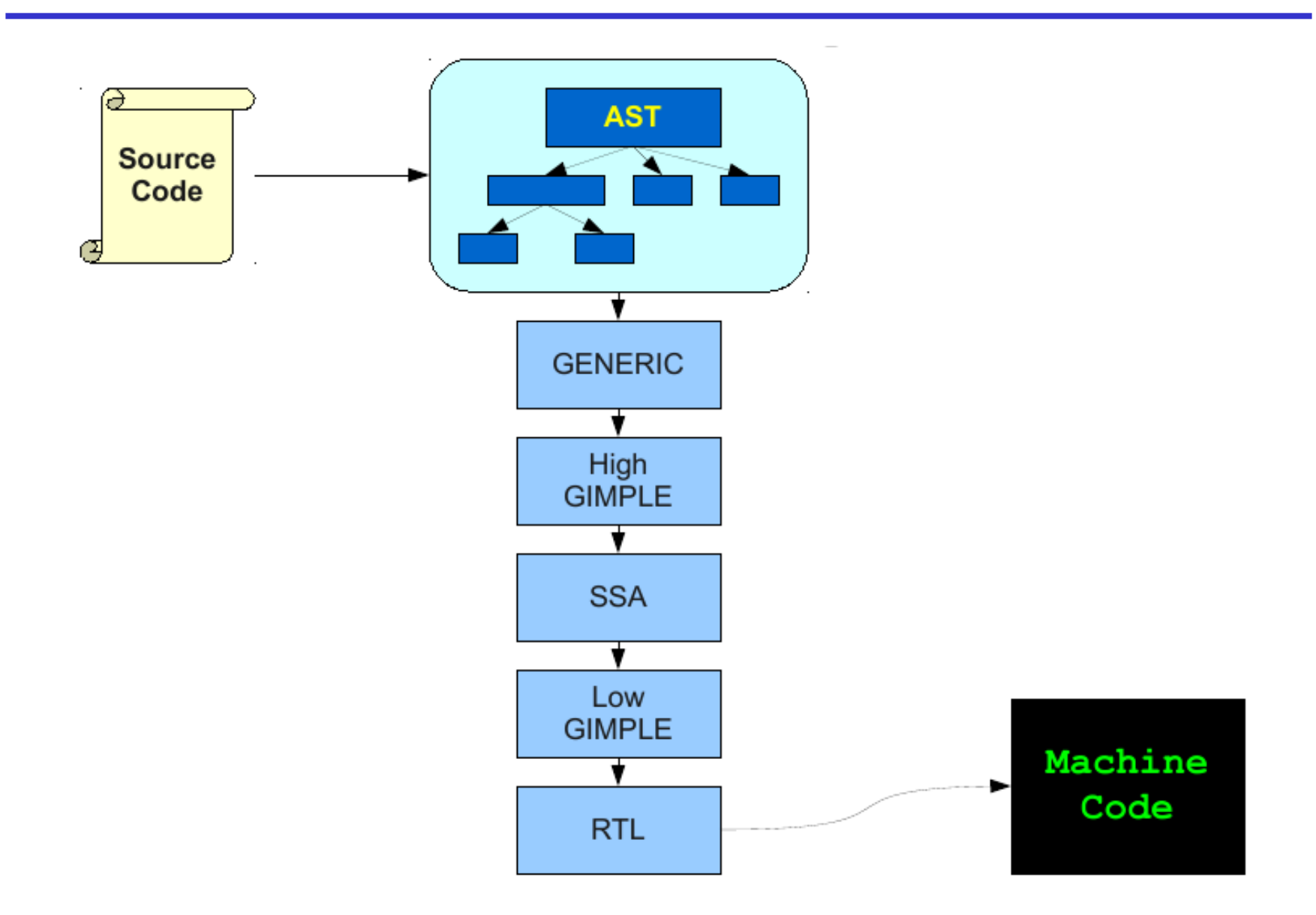

### **Three-Address Intermediate Code**

•Each instruction is of the form

 $x := y$  op  $z$ 

- y and z can only be registers or constants
- –Just like assembly
- •Common form of intermediate code
- •• The expression  $x + y * z$  gets translated as

$$
\begin{aligned}\n \mathbf{t}_1 &\coloneqq \mathbf{y} \star \mathbf{z} \\
 \mathbf{t}_2 &\coloneqq \mathbf{x} + \mathbf{t}_1\n \end{aligned}
$$

- –temporary names are made up for internal nodes
- –- each sub-expression has a "home"

#### **Generating Intermediate Code**

- •· Similar to assembly code generation
- • Major difference
	- – Use any number of IL registers to hold intermediate results

#### **Example:** if  $(x + 2 > 3 * (y - 1) + 42)$  then  $z := 0$ ;

$$
t_1 := x + 2
$$
  
\n
$$
t_2 := y - 1
$$
  
\n
$$
t_3 := 3 * t_2
$$
  
\n
$$
t_4 := t_3 + 42
$$
  
\nif  $t_1 = x + 4$  go to L  
\n
$$
z := 0
$$
  
\nL:

### **Generating Intermediate Code (Cont.)**

- • igen(e, t) function generates code to compute the value of **e** in register t
- • Example:
	- igen $(e_1 + e_2, t) =$ igen(e<sub>1</sub>, t  $_1$ )  $( {\sf t_1}$  is a fresh register) igen(e<sub>2</sub>, t <sub>2</sub>) (t<sub>2</sub> is a fresh register)  $\texttt{t} \coloneqq \texttt{t}_1 + \texttt{t}_2$
- • Unlimited number of registers  $\Rightarrow$  simple code generation

### **An Intermediate Language**

```
P \rightarrow S P \mid \varepsilon\mathsf{S}\to\mathsf{id}\coloneqq\mathsf{id} op \mathsf{id}| id := op id
     | id := id
     | push id
     | id := pop
      | if id relop id goto
L
       | L:
      | goto
L
```
- id's are register names
- •Constants can replace id's
- Typical operators: +, -, \*

•Typical relops: =, >, >=

#### **From 3-address Code to Machine Code**

#### This is almost a macro expansion process

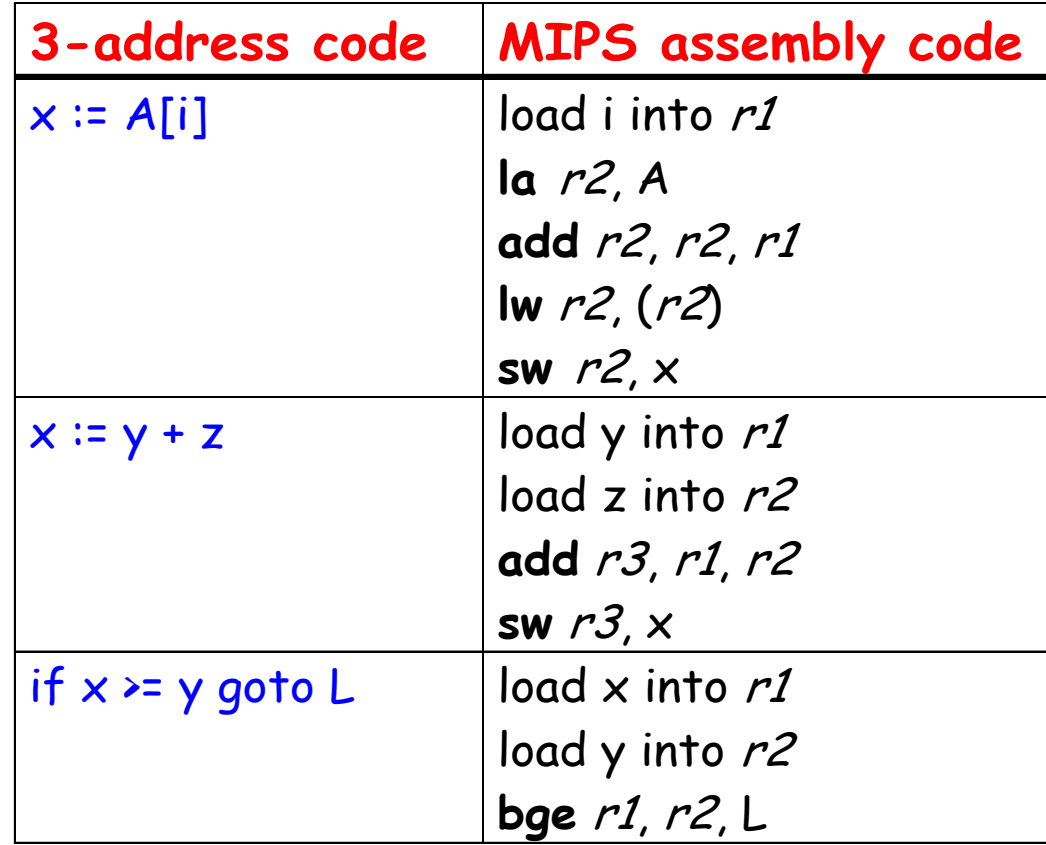

### **Basic Blocks**

- •• A *basic block* is a maximal sequence of instructions with:
	- –- no labels (except at the first instruction), and
	- –- no jumps (except in the last instruction)
- • Idea:
	- –Cannot jump into a basic block (except at beginning)
	- –Cannot jump out of a basic block (except at end)
	- – Each instruction in a basic block is executed after all the preceding instructions have been executed

### Consider the basic block

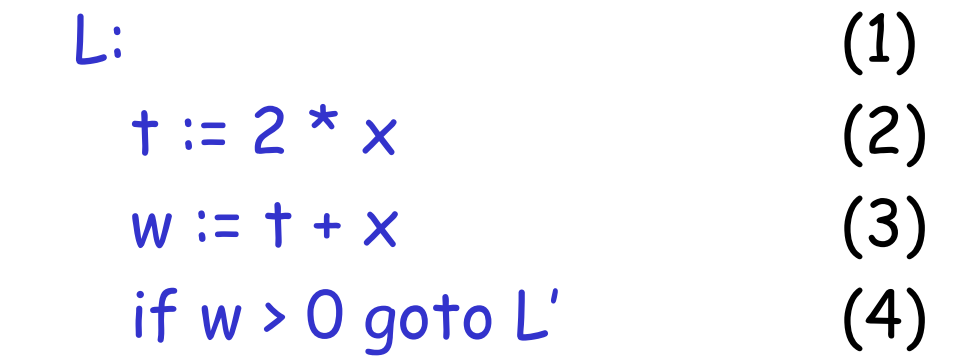

- • No way for (3) to be executed without (2) having been executed right before
	- –-  $\,$  We can change (3) to w := 3  $^{\star}$  x
	- –Can we eliminate (2) as well?

### **Identifying Basic Blocks**

- •• Determine the set of *leaders*, i.e., the first instruction of each basic block:
	- –The first instruction of a function is a leader
	- – Any instruction that is a target of a branch is a leader
	- – Any instruction immediately following a (conditional or unconditional) branch is a leader
- • For each leader, its basic block consists of itself and all instructions up to, but not including, the next leader (or end of function)

### **Control-Flow Graphs**

A control-flow graph is a directed graph with

- Basic blocks as nodes
- – An edge from block A to block B if the execution can flow from the last instruction in A to the first instruction in B

E.g., the last instruction in A is goto  $\mathsf{L}_{\mathsf{B}}$ 

E.g., the execution can fall-through from block A to block B

Frequently abbreviated as CFGs

### **Control-Flow Graphs: Example**

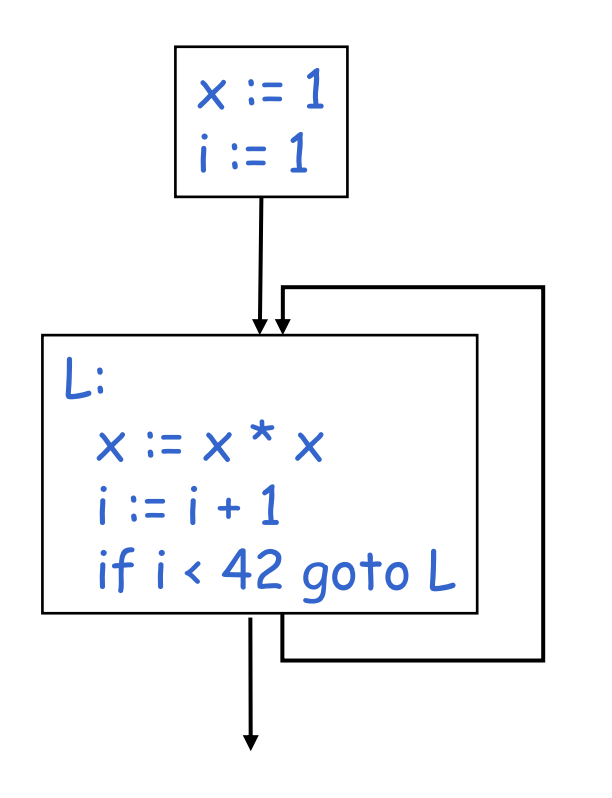

- • The body of a function (or procedure) can be represented as a controlflow graph
- •There is one initial node
- • All "return" nodes are terminal

#### **Constructing the Control Flow Graph**

- •• Identify the basic blocks of the function
- • $\cdot$  There is a directed edge between block  $\mathsf{B}_1$  to block B<sub>2</sub> if
	- –- there is a (conditional or unconditional) jump from  $\,$ the last instruction of  $\mathsf{B}_1$ to the first instruction of B 2 or
	- $B_2$  immediately follows  $B_1$  in the textual order of the program, and  $\mathsf{B}_1$  does not end in an unconditional jump.

### **Optimization Overview**

- • $\cdot$  Optimization seeks to improve a program's utilization of some resource
	- –- Execution time (most often)
	- Code size
	- –Network messages sent
	- –(Battery) power used, etc.
- • Optimization should not alter what the program computes
	- The answer must still be the same
	- Observable behavior must be the same
		- this typically also includes termination behavior

# **A Classification of Optimizations**

### For languages like C there are three granularities of optimizations

- (1) Local optimizations
	- •Apply to a basic block in isolation
- (2) Global optimizations
	- •Apply to a control-flow graph (function body) in isolation
- (3) Inter-procedural optimizations
	- •Apply across method boundaries

Most compilers do (1), many do (2) and very few do (3)

# **Cost of Optimizations**

- •• In practice, a conscious decision is made <u>not</u> to implement the fanciest optimization known
- • Why?
	- –- Some optimizations are hard to implement
	- –- Some optimizations are costly in terms of compilation time
	- –- Some optimizations have low benefit
	- –Many fancy optimizations are all three above!
- •Goal: maximum benefit for minimum cost

# **Local Optimizations**

- •The simplest form of optimizations
- • No need to analyze the whole procedure body
	- –Just the basic block in question
- •Example: algebraic simplification

### **Algebraic Simplification**

- • Some statements can be deleted  $x := x + 0$  $x := x * 1$
- •• Some statements can be simplified

 $x := x * 0$ ⇒ $\mathsf{x} \coloneqq 0$  $y := y \star x$  2 ⇒ y := y \* y  $x := x * 8$ ⇒ x := x << 3  $\mathsf{x} \coloneqq \mathsf{x} \star \mathsf{15} \qquad \Rightarrow \qquad \mathsf{t} \coloneqq \mathsf{x} \prec \mathsf{4}; \, \mathsf{x} \coloneqq \mathsf{t} \mathsf{-} \mathsf{x}$ 

(on some machines << is faster than \*; but not on all!)

### **Constant Folding**

- • Operations on constants can be computed at compile time
- •In general, if there is a statement

 $x := y$  op  $z$ 

- And y and z are constants
- –Then y op <sup>z</sup> can be computed at compile time
- •• Example:  $x \vcentcolon$  2 + 2  $\Rightarrow$   $x \vcentcolon$  4
- •Example: if 2 < 0 goto L can be deleted
- •When might constant folding be dangerous?

# **Flow of Control Optimizations**

- • Eliminating unreachable code:
	- –Code that is unreachable in the control-flow graph
	- – Basic blocks that are not the target of any jump or "fall through" from a conditional
	- Such basic blocks can be eliminated
- •Why would such basic blocks occur?
- •. Removing unreachable code makes the program smaller
	- – And sometimes also faster
		- Due to memory cache effects (increased spatial locality)

### **Single Assignment Form**

- • Some optimizations are simplified if each register occurs only once on the left-hand side of an assignment
- • Intermediate code can be rewritten to be in single assignment form
	- $x := z + y$  $b := z + y$  $a := x$ ⇒a := b $x := 2 * x$  $x := 2 * b$

( b is a fresh temporary)

• More complicated in general, due to control flow (e.g. loops)

### **Common Subexpression Elimination**

- Assume
	- –A basic block is in single assignment form
	- –- A definition  $x \coloneqq$  is the first use of  $x$  in a block
- • All assignments with same RHS compute the same value
- •Example:

 $x := y + z$   $x := y + z$ … ⇒…  $w := y + z$   $w := x$ 

(the values of x, y, and <sup>z</sup> do not change in the … code)

# **Copy Propagation**

- • $\cdot$  If  $w := x$  appears in a block, all subsequent uses of  $w$  can be replaced with uses of  $\times$
- • Example:
	- $b := z + y$   $b := z + y$  $a := b$ ⇒ $a := b$  $x := 2 * a$   $x := 2 * b$
- • This does not make the program smaller or faster but might enable other optimizations
	- –Constant folding
	- Dead code elimination

### **Copy Propagation and Constant Folding**

- · Example:
	- $a := 5$  $a := 5$  $x := 2 * a$   $\Rightarrow$   $x := 10$  $y := 16$  $y := x + 6$  $t := x * y$  $t := x \ll 4$

### **Copy Propagation and Dead Code Elimination**

If

w := RHS appears in a basic block

<sup>w</sup> does not appear anywhere else in the program

#### Then

the statement w := RHS is dead and can be eliminated

–- <u>Dead</u> = does not contribute to the program's result

Example: ( <sup>a</sup> is not used anywhere else)

$$
x := z + y
$$
  
\na := x   
\nx := 2 \* x  
\nb := z + y  
\na := b  
\nx := 2 \* b  
\nx := 2 \* b

# **Applying Local Optimizations**

- • Each local optimization does very little by itself
- • Typically optimizations interact
	- –- Performing one optimization enables another
- • Optimizing compilers repeatedly perform optimizations until no improvement is possible
	- – The optimizer can also be stopped at any time to limit the compilation time

#### Initial code:

```
a := x** 2
b \coloneqq 3c := xd := c * ce := b * 2f := a + dq := e * f
```
assume that only f and g are used in the rest of program

```
Algebraic simplification:
              a := x ** 2
              b := 3C := Xd := c * ce := b * 2f := a + dq \coloneqq e * f
```
# Algebraic simplification:

```
a := x * xb := 3C := Xd := c * ce := b \ll 1f := a + dq := e * f
```
#### Copy and constant propagation:

```
a := x * xb := 3C := Xd := c * ce := b \ll 1f := a + dq := e * f
```
#### Copy and constant propagation:

```
a := x * xb := 3C := Xd := x * xe := 3 \times 1f := a + dq := e * f
```
#### Constant folding:  $a := x * x$  $b := 3$  $C := X$  $d := x * x$  $e := 3 \ll 1$  $f := a + d$  $g := e * f$

#### Constant folding:  $a := x * x$  $b := 3$  $C := X$  $d := x * x$  $e := 6$  $f := a + d$  $g := e * f$

#### Common subexpression elimination:

```
a := x * xb := 3C := Xd := x * xe := 6f := a + dq := e * f
```
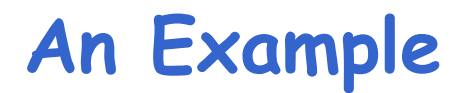

### Common subexpression elimination:

```
a := x * xb := 3C := Xd := ae := 6f := a + dq := e * f
```
#### Copy and constant propagation:

```
a := x * xb := 3C := Xd := ae := 6f := a + dq \coloneqq e * f
```
#### Copy and constant propagation:

```
a := x * xb := 3C := Xd := ae := 6f := a + aq := 6 * f
```
Dead code elimination:

```
a := x * xb := 3C := Xd := ae := 6f := a + ag := 6 * f
```
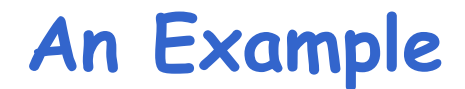

```
Dead code elimination:
            a := x * x
```
 $f := a + a$  $q := 6 * f$ 

This is the final form

### **Peephole Optimizations on Assembly Code**

- • The optimizations presented before work on intermediate code
	- –- They are target independent
	- –But they can be applied on assembly language also
- Peephole optimization is an effective technique for improving assembly code
	- – The "peephole" is a short sequence of (usually contiguous) instructions
	- – The optimizer replaces the sequence with another equivalent one (but faster)

### **Implementing Peephole Optimizations**

• Write peephole optimizations as replacement rules

 $\mathsf{i}_1$ , …,  $\mathsf{i}_{\mathsf{n}} \to \mathsf{j}_1$ , …,  $\mathsf{j}_{\mathsf{m}}$ 

where the RHS is the improved version of the LHS

•Example:

move \$a \$b, move \$b \$a → move \$a \$b

- –Works if move \$b \$a is not the target of a jump
- •Another example:

addiu \$a \$a i, addiu \$a \$a j → addiu \$a \$a i+j

### **Peephole Optimizations**

•Redundant instruction elimination, e.g.:

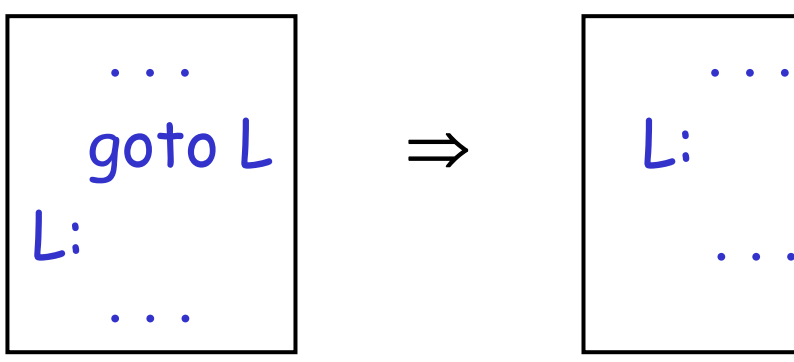

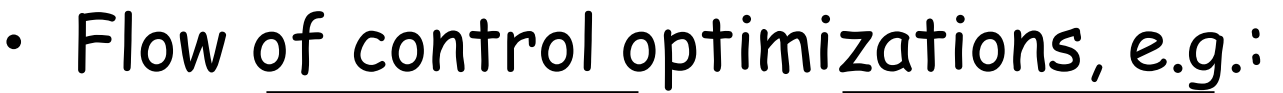

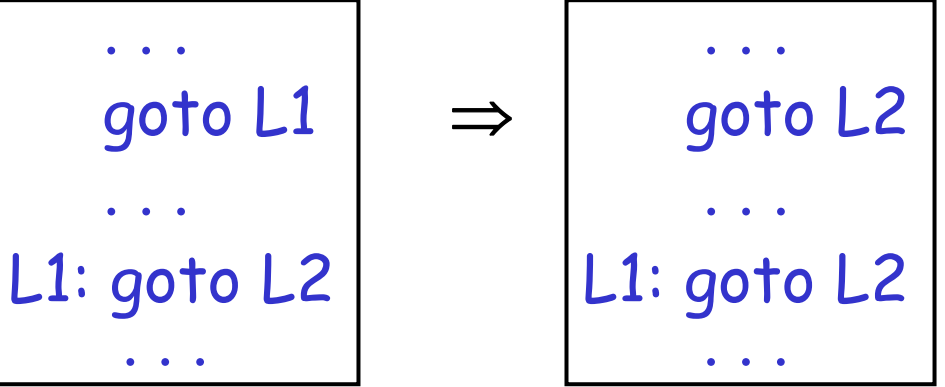

## **Peephole Optimizations (Cont.)**

- • Many (but not all) of the basic block optimizations can be cast as peephole optimizations
	- –Example: addiu \$a \$b 0 → move \$a \$b
	- –- Example: move \$a \$a →
	- –These two together eliminate addiu \$a \$a 0
- • Just like for local optimizations, peephole optimizations need to be applied repeatedly to get maximum effect

# **Local Optimizations: Concluding Remarks**

- •· Intermediate code is helpful for many optimizations
- • Many simple optimizations can still be applied on assembly language
- • "Program optimization" is grossly misnamed
	- – Code produced by "optimizers" is not optimal in any reasonable sense
	- –"Program improvement" is a more appropriate term
- •Next time: global optimizations